Verizon Mifi 4510l Admin Password
>>>CLICK HERE<<<

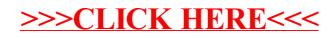